# Microsoft Office Excel Workbook

Thank you for downloading Microsoft Office Excel Workbook. Maybe you have knowledge that, people have look numerous times for their favorite novels like this Microsoft Office Excel Workbook, but end up in malicious downloads.

Rather than enjoying a good book with a cup of tea in the afternoon, instead they juggled with some harmful virus inside their computer.

Microsoft Office Excel Workbook is available in our digital library an online access to it is set as public so you can download it instantly. Our books collection spans in multiple countries, allowing you to get the most less latency time to download any of our books like this one. Merely said, the Microsoft Office Excel Workbook is universally compatible with any devices to read

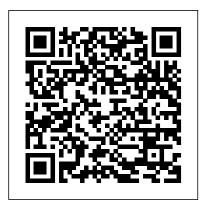

Professional Excel Services John Wiley & Sons

Like all the Step by Step books, this one provides a series of lessons with integrated practice files on disk. The book assumes knowledge of the individual components of Office so it can dive into the nitty gritty of creating dazzling presentation-quality documents that intelligently use components of all Office applications and make your life much more fun.

## Microsoft Excel Step by Step Wiley

Learn to Use Microsoft Office Excel 2016 The book gives a detailed introduction to Excel. It proceeds to teach basic concepts like row, columns, ribbon, worksheet, shortcuts. Later provides a detailed explanation of Formulas, Operators, and Functions. The book also briefly touches the concept of VBA. Pivot Tables, Connection to external Data Sources included. The book also includes a case study to Microsoft Excel 2016 Step by Step John Wiley & Sons Managing personal finance using Microsoft Excel. Table Of Content Chapter 1: Introduction 1. What is Microsoft Excel? 2. Why should I learn Microsoft Excel? 3. The difference between excel and CSV file 4. Running Microsoft Excel 5. Understanding the Ribbon 6. Understanding the worksheet (Rows and Columns, Sheets, Workbooks) 7. Customization Microsoft Excel Environment 8. Important Excel shortcuts Chapter 2: Getting Started 1. Basic Arithmetic 2. Formatting data 3. Setting the print area and printing (Print View) 4. Adding images to spreadsheets 5. Data validation 6. Data filters 7. Group and Ungroup Chapter 3: Formula & Functions 1. What is a formula? 2. What is a function? 3. Common functions 4. Numeric functions 5. String functions 6. Date Time Business Intelligence and Dashboard reports. You'll discover how PowerPivot and Power Query not functions 7. V Lookup function Chapter 4: Operators 1. What is a Logical Function? 2. What is a condition and why does it matter? 3. IF function example 4. Excel Logic functions 5. Nested IF functions

Chapter 5: Charts 1. What is a chart? 2. Types of charts 3. The importance of charts 4. Step by step example of creating charts 5. Conditional Formatting Chapter 6: Case Study: Personal Finance Application using Excel 1. Why managing personal finance matters 2. Major components of a personal finance system 3. Using Excel to set personal budgets, record income and expenses 4. Visualizing the data using charts Chapter 7: Macros 1. What is a macro? 2. Macro Basics 3. Step by step example of recording macros 4. What is VBA? 5. Visual Basic for Applications VBA basics 6. Step by step example of creating a simple EMI calculator Chapter 8: Connecting Excel to External Data Sources 1. What is external data source? 2. MS Access external data source 3. Web external data source 4. Text file external data source 5. SQL Server external data source Chapter 9: Pivot Tables 1. What is a pivot table? 2. Step by step tutorial on creating pivot tables 3. 2-Dimensional pivot tables 4. Visualizing pivot table data using charts Chapter 10: Advanced Charts 1. What is an advanced chart? 2. The importance of advanced charts 3. Step by step example of creating advanced charts Chapter 11: Excel in the cloud: Office 365 1. Introduction to cloud computing 2. What is Office 365? 3. Advantages of Office 365 4. Disadvantages of Office 365

Learn quickly and efficiently from a true Excel master using the tried and true Special Edition Using formula for success. Here, readers will find information that's undocumented elsewhere--even in Microsoft's own Help systems.

The Best Tips & Trick MS Office: Excel SAP Press

SharePoint Office Pocket Guide"O'Reilly Media, Inc."

Easy Microsoft Office Excel 2003 "O'Reilly Media, Inc."

A guide to PowerPivot and Power Query no data cruncher should be without! Want to familiarize yourself with the rich set of Microsoft Excel tools and reporting capabilities available from PowerPivot and Power Query? Look no further! Excel PowerPivot & Power Query For Dummies shows you how this powerful new set of tools can be leveraged to more effectively source and incorporate 'big data' only allow you to save time and simplify your processes, but also enable you to substantially enhance your data analysis and reporting capabilities. Gone are the days of relatively small amounts of data—today's data environment demands more from business analysts than ever before. Now, with the

help of this friendly, hands-on guide, you'll learn to use PowerPivot and Power Query to expand your skill-set from the one-dimensional spreadsheet to new territories, like relational databases, data integration, and multi-dimensional reporting. Demonstrates how Power Query is used to discover, connect to, and import your data Shows you how to use PowerPivot to model data once it's been imported Offers guidance on using these tools to make analyzing data easier Written by a Microsoft MVP in the lighthearted, fun style you've come to expect from the For Dummies brand If you spend your days analyzing data, Excel PowerPivot & Power Query For Dummies will get you up and running with the rich set of Excel tools and reporting capabilities that will make your life—and work—easier. Beginning Excel, First Edition Lulu.com

Part of the Microsoft Office XP series. Used for creating and editing spreadsheets, graphs and charts. Chart includes detailed information on: new features getting help Excel XP terminology standard toolbar creating, opening, saving, printing & editing a workbook spell check formulas using functions formatting toolbar text & number formatting adding a header or footer freezing information on screen auto format cell borders & alignment changing column widths auto fill inserting& deleting rows& columns toolbars viewing& positioning toolbars

#### Illustrated Microsoft Office 365 & Excel 2016: Comprehensive Que Publishing

You already know Excel 2007. Now you'd like to go beyond with shortcuts, tricks, and tips that let you work smarter and faster. And because you learn more easily when someone shows you how, this is the book for you. Inside, you'll find clear, illustrated instructions for 100 tasks that reveal cool secrets, teach timesaving tricks, and explain great tips guaranteedto make you more productive with Excel 2007. \* Minimal text and maximum illustrations \* Task-oriented, step-by-step approach \* Navigational aids connect instructions to illustrations \* Self-contained, two-page lessons \* Uniform layout makes it easy to read less, learn more How easy is it? Look for these symbols marking the difficulty of each task. \* Demonstrates a new spin on a common task \* Introduces a new skill or a new task \* Combines multiple skills requiring in-depth knowledge \* Requires extensive skill and may involve other technologies

## Microsoft Excel Cengage Learning

Millions of users create and share Excel spreadsheets every day, but few go deeply enough to learn the techniques that will make their work much easier. There are many ways to take advantage of Excel's advanced capabilities without spending hours on advanced study. Excel Hacks provides more than 130 hacks -- clever tools, tips and techniques -- that will leapfrog your work beyond the ordinary. Now expanded to include Excel 2007, this resourceful, roll-up-yoursleeves guide gives you little known "backdoor" tricks for several Excel versions using different platforms and external applications. Think of this book as a toolbox. When a need arises or a problem occurs, you can simply use the right tool for the job. Hacks are grouped into chapters so you can find what you need quickly, including ways to: Reduce workbook and worksheet frustration -- manage how users interact with worksheets, find and highlight information, and deal with debris and corruption. Analyze and manage data -- extend and automate these features, moving beyond the limited tasks they were designed to perform. Hack names -- learn not only how to name cells and ranges, but also how to create names that adapt to the data in your spreadsheet. Get the most out of PivotTables -- avoid the problems that make them frustrating and learn how to extend them. Create customized charts -- tweak and combine Excel's built-in charting capabilities. Hack formulas and functions -- subjects range from moving formulas around to dealing with datatype issues to improving recalculation time. Make the most of macros -- including ways to manage them and use them to extend other features. Use the enhanced

capabilities of Microsoft Office 2007 to combine Excel with Word, Access, and Outlook. You can either browse through the book or read it from cover to cover, studying the procedures and scripts to learn more about Excel. However you use it, Excel Hacks will help you increase productivity and give you hours of "hacking" enjoyment along the way.

## Microsoft Office for Windows Step by Step For Dummies

This is the eBook of the printed book and may not include any media, website access codes, or print supplements that may come packaged with the bound book. Advance your everyday proficiency with Excel 2016. And earn the credential that proves it! Demonstrate your expertise with Microsoft Excel! Designed to help you practice and prepare for Microsoft Office Specialist (MOS): Excel 2016 Core certification, this official Study Guide delivers: In-depth preparation for each MOS objective Detailed procedures to help build the skills measured by the exam Hands-on tasks to practice what you've learned Practice files and sample solutions Sharpen the skills measured by these objectives: Create and manage worksheets and workbooks Manage data cells and ranges Create tables Perform operations with formulas and functions Create charts and objects About MOS A Microsoft Office Specialist (MOS) certification validates your proficiency with Microsoft Office programs, demonstrating that you can meet globally recognized performance standards. Hands-on experience with the technology is required to successfully pass Microsoft Certification exams.

#### Exam 77-420 Microsoft Excel 2013 Outskirts Press

The quick way to learn Microsoft Excel 2019! This is learning made easy. Get more done quickly with Microsoft Excel 2019. Jump in wherever you need answers—brisk lessons and detailed screenshots show you exactly what to do, step by step. Quickly set up workbooks, enter data, and format it for easier viewing Perform calculations and find and correct errors Create sophisticated forecast worksheets, key performance indicators (KPIs), and timelines Visualize data with 3D maps, funnel charts, and other powerful tools Import, process, summarize, and analyze huge datasets with Excel's improved PowerPivot and Power Query Build powerful data models and use them in business intelligence Look up just the tasks and lessons you need

Designing Professional Spreadsheet Management Systems Using Microsoft Excel 2013 And 2016 Guru99

MCA Microsoft Office Specialist (Office 365 and Office 2019) STUDY GUIDE Your complete guide to preparing for the Microsoft Office Specialist Excel exam The MCA Microsoft Office Specialist (Office 365 and Office 2019) Study Guide: Excel Associate Exam MO-200 is your onestop resource for preparing you to earn the Excel Associate certification. The exam measures your competencies in the fundamentals of Excel. This guide starts you off with an assessment test to measure what you already know and what you still need to learn. Then you move into professional scenarios and examples, practical exercises, and challenging chapter review questions. Finally, you can reinforce and retain what you've learned with the Sybex online learning environment and test bank. Get prepared for the Excel Associate Exam with Sybex. Coverage of 100% of all exam objectives in this Study Guide means you'll be ready to: Create and manage worksheets and workbooks Apply formulas and functions Populate tables with data Create and edit a workbook with multiple sheets Add a graphic element to represent data visually Interactive learning environment Take your exam prep to the next level with Sybex's superior interactive online study tools. To access our learning environment, simply visit

www.wiley.com/go/sybextestprep, register your book to receive your unique PIN, and instantly gain one year of FREE access after activation to: Interactive test bank with a practice exam to help you identify areas where further review is needed. Get more than 90% of the answers correct, and you're ready to take the certification exam. 100 electronic flashcards to reinforce learning and last-minute prep before the exam. Comprehensive glossary in PDF format gives you instant access to the key terms so you are fully prepared.

Microsoft Office 2019 Inside Out No Starch Press

This is the first edition of a textbook written for a community college introductory course in spreadsheets utilizing Microsoft Excel; second edition available:

https://openoregon.pressbooks.pub/beginningexcel19/. While the figures shown utilize Excel 2016, the textbook was written to be applicable to other versions of Excel as well. The book introduces new users to the basics of spreadsheets and is appropriate for students in any major who have not used Excel before.

## *Mingle* Quickstudy

In a corporate setting, the Microsoft Office Suite is an invaluable set of applications. One of Offices' biggest advantages is that its applications can work together to share information, produce reports, and so on. The problem is, there isn't much documentation on their cross-usage. Until now. Introducing Integrating Excel and Access, the unique reference that shows you how to combine the strengths of Microsoft Excel with those of Microsoft Access. In particular, the book explains how the powerful analysis tools of Excel can work in concert with the structured storage Configuration 10) Troubleshooting and more powerful querying of Access. The results that these two applications can produce together are virtually impossible to achieve with one program separately. But the book isn't just limited to Excel and Access. There's also a chapter on SQL Server, as well as one dedicated to integrating with other Microsoft Office applications. In no time, you'll discover how to: Utilize the built in features of Access and Excel to access data Use VBA within Access or Excel to access data Build connection strings using ADO and DAO Automate Excel reports including formatting, functions, and page setup Write complex functions and queries with VBA Write simple and advanced queries with the Access GUI Produce pivot tables and charts with your data With Integrating Excel and Access, you can crunch and visualize data like never before. It's the ideal guide for anyone who uses Microsoft Office to handle data.

# <u>Using Microsoft Office Excel 2003</u> Que Publishing

This book is a gentle introduction to the use of spreadsheets for organization of information and arithmetic computing. Learn the basics of cells, formulas, and Excel's built-in functions. Learn how to create impactful charts and graphs based on your data.

## MOS 2016 Study Guide for Microsoft Excel Jeanette Dunnett

Mingle is a book that gives you powerful insight into how Microsoft Office programs can easily be used together for maximum efficiency. For example, did you know that you can create an Excel chart in a Word document without ever opening the Excel program? Or, if your worksheet or chart is already created in Excel, it may be linked to a Word, PowerPoint or Access file so when changes are made to the Excel file, the changes are also reflected in the linked documents. And, you can easily export a PowerPoint presentation as a Word outline or convert a Word outline to a PowerPoint slide show. Mail Merge is one of Word's most powerful features; what

makes it even better is the ability to merge data from an Excel workbook or an Access database to create labels, email messages, and more. Come explore the possibilities!

### Automate the Boring Stuff with Python, 2nd Edition John Wiley & Sons

Written by Microsoft's lead developers of Excel Services, this book shares their insights into the benefits and usage of Excel's new server technology so that you can solve business problems. You'll learn what Excel Services is for and how it is used, how to deploy an evaluation copy of the server and effectively administer it, and gain an understanding of how the server works. You'll also get step-by-step guidelines for using the server in each of the scenarios for which it was designed.

Introduction to Biostatistical Applications in Health Research with Microsoft Office Excel "O'Reilly Media, Inc." Managing your SAP data in Microsoft Excel? This is your guide to using SAP Analysis for Microsoft Office! Get started with the basics, from creating your first workbook to navigating through reports. Then, follow step-bystep instructions to process data, analyze data, develop planning applications, customize reports, and work with tools such as formulas and macros. Including details on troubleshooting, UI customization, and more, this book is your all-in-one resource! In this book, you'll learn about: a. Reporting and Data Analysis Learn to work with reports in SAP Analysis for Microsoft Office: define parameters with prompts, adjust formatting and styles, and extend reports with local data. Filter, sort, and display your data using hierarchies, and refine data analysis with simple and advanced calculations. b. Planning Use your SAP data to develop planning workbooks. Plan your data both manually and with functions and sequences. Understand key settings for cell locking, the planning model, and more. c. Advanced Features Take your skills to the next level. Write formulas to use in your reports, and create and use macros in your workbooks, including steps to use API methods, callbacks, and design rules. Highlights include: 1) Workbook creation 2) Report navigation 3) Prompts 4) Data processing, organization, and analysis 5) Planning applications 6) Report customization and formatting 7) Formulas 8) Macros 9)

Microsoft Office Excel 2007 John Wiley & Sons

Provides an introduction to Microsoft Excel, covering such topics as managing workbooks, editing worksheets, formatting data, adding graphics, working with charts, using formulas and functions, and using Web features.

Integrating Excel and Access "O'Reilly Media, Inc."

This Microsoft Excel 2013, Exam 77-420 book is the only Microsoft Official Academic Course (MOAC) textbook. This series includes a complete classroom instructional program. This Excel 2013 text is mapped to the Excel 2013 certification exam objectives and is designed to re-enforce workforce skills. With this book students learn to create and edit professional-looking spreadsheets for a variety of purposes and situations. It also covers such skills as charting, creating analytical, financial reports, data entry, developing budgets, formatting numerical (financial, statistical, etc.) reports, creating forms, graphing, processing data, reporting, technical support, trending and much more. The Microsoft Official Academic Course (MOAC) Office series also offers OfficeGrader. This valuable tool corrects your students tasked-based assignments. Students work on real-world problems like the ones they will encounter in the workforce ensuring they are ready for real professional challenges. OfficeGrader allows for efficient and consistent grading saving time for other important teaching activities. Grading is easier than ever allowing faster assignment turnaround to students. Excel 2013 certification can help students with classwork and differentiate job hunters in todays competitive job market. Students who have earned certification can broaden their employment opportunities in such fields as accounting, office administration, consulting, as executives and managers, help desk personnel, instructors/trainers, program/project managers, and sales careers.

#### **Beginning Excel Services** John Wiley & Sons

The second edition of this best-selling Python book (over 500,000 copies sold!) uses Python 3 to teach even the technically uninclined how to write programs that do in minutes what would take hours to do by hand. There is no prior programming experience required and the book is loved by liberal arts majors and geeks alike. If you've ever spent hours renaming files or updating hundreds of spreadsheet cells, you know how tedious tasks like these can be. But what if you could have your computer do them for you? In this fully revised second edition of the best-selling classic Automate the Boring Stuff with Python, you'll learn how to use Python to write programs that do in minutes what would take you hours to do by hand--no prior programming experience required. You'll learn the basics of Python and explore Python's rich library of modules for performing specific tasks, like scraping data off websites, reading PDF and Word documents, and automating clicking and typing tasks. The second edition of this international fan favorite includes a brand-new chapter on input validation, as well as tutorials on automating Gmail and Google Sheets, plus tips on automatically updating CSV files. You'll learn how to create programs that effortlessly perform useful feats of automation to: • Search for text in a file or across multiple files • Create, update, move, and rename files and folders • Search the Web and download online content • Update and format data in Excel spreadsheets of any size • Split, merge, watermark, and encrypt PDFs • Send email responses and text notifications • Fill out online forms Step-by-step instructions walk you through each program, and updated practice projects at the end of each chapter challenge you to improve those programs and use your newfound skills to automate similar tasks. Don't spend your time doing work a well-trained monkey could do. Even if you've never written a line of code, you can make your computer do the grunt work. Learn how in Automate the Boring Stuff with Python, 2nd Edition.